# **1Z0-052Q&As**

Oracle Database 11g: Administration Workshop I

### **Pass Oracle 1Z0-052 Exam with 100% Guarantee**

Free Download Real Questions & Answers **PDF** and **VCE** file from:

**https://www.leads4pass.com/1z0-052.html**

100% Passing Guarantee 100% Money Back Assurance

Following Questions and Answers are all new published by Oracle Official Exam Center

**C** Instant Download After Purchase

**83 100% Money Back Guarantee** 

365 Days Free Update

**Leads4Pass** 

800,000+ Satisfied Customers

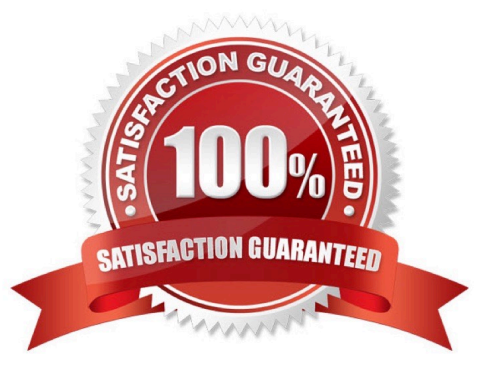

## **Leads4Pass**

#### **QUESTION 1**

You want to audit update statements that refer to USER1.DEPT.DNAME.

Which type of auditing must you use?

- A. standard auditing
- B. mandatory auditing
- C. value-based auditing
- D. fine-grained auditing
- Correct Answer: C

#### **QUESTION 2**

In which situation may the UNDO\_RETENTION parameter be ignored, even if it is set to a value?

- A. When the data file of the undo tablespace is autoextensible
- B. When there are more than one undo tablespace available in the database
- C. When the undo tablespace is of a fixed size and retention guarantee is not enabled
- D. When the undo tablespace is autoextensible and retention guarantee is not enabled

Correct Answer: C

#### **QUESTION 3**

Where is an expdp operation tracked?

- A. dump files
- B. log files
- C. control file
- D. Automatic Diagnostic Repository (ADR)
- E. master table (MT)

Correct Answer: C

#### **QUESTION 4**

You want to configure and schedule offline database backups to run automatically.

#### **https://www.leads4pass.com/1z0-052.html Leads4Pass** 2024 Latest leads4pass 1Z0-052 PDF and VCE dumps Download

Which tool or utility would you use to achieve this?

- A. The XML script
- B. The PL/SQL script
- C. The DBMS\_SCHEDULER package
- D. Enterprise Manager to schedule the backup
- Correct Answer: D

#### **QUESTION 5**

You execute this command to drop the ITEM table, which has the primary key referred in the ORDERS

table:

SQL> DROP TABLE scott.item CASCADE CONSTRAINTS PURGE;

Which two statements are true about the effect of the command? (Choose two.)

- A. No flashback is possible to bring back the ITEM table.
- B. The ORDERS table is dropped along with the ITEM table.
- C. The dependent referential integrity constraints in the ORDERS table are disabled.
- D. The dependent referential integrity constraints in the ORDERS table are removed.
- E. The table definition of the ITEM table and associated indexes are placed in the recycle bin.

Correct Answer: AD

[Latest 1Z0-052 Dumps](https://www.leads4pass.com/1z0-052.html) [1Z0-052 Study Guide](https://www.leads4pass.com/1z0-052.html) [1Z0-052 Exam Questions](https://www.leads4pass.com/1z0-052.html)